4e4th Glossary. Release0.34 - Build 2012-04-11 http://www.forth-ev.de/repos/4e4th/

## Alphabetical Order

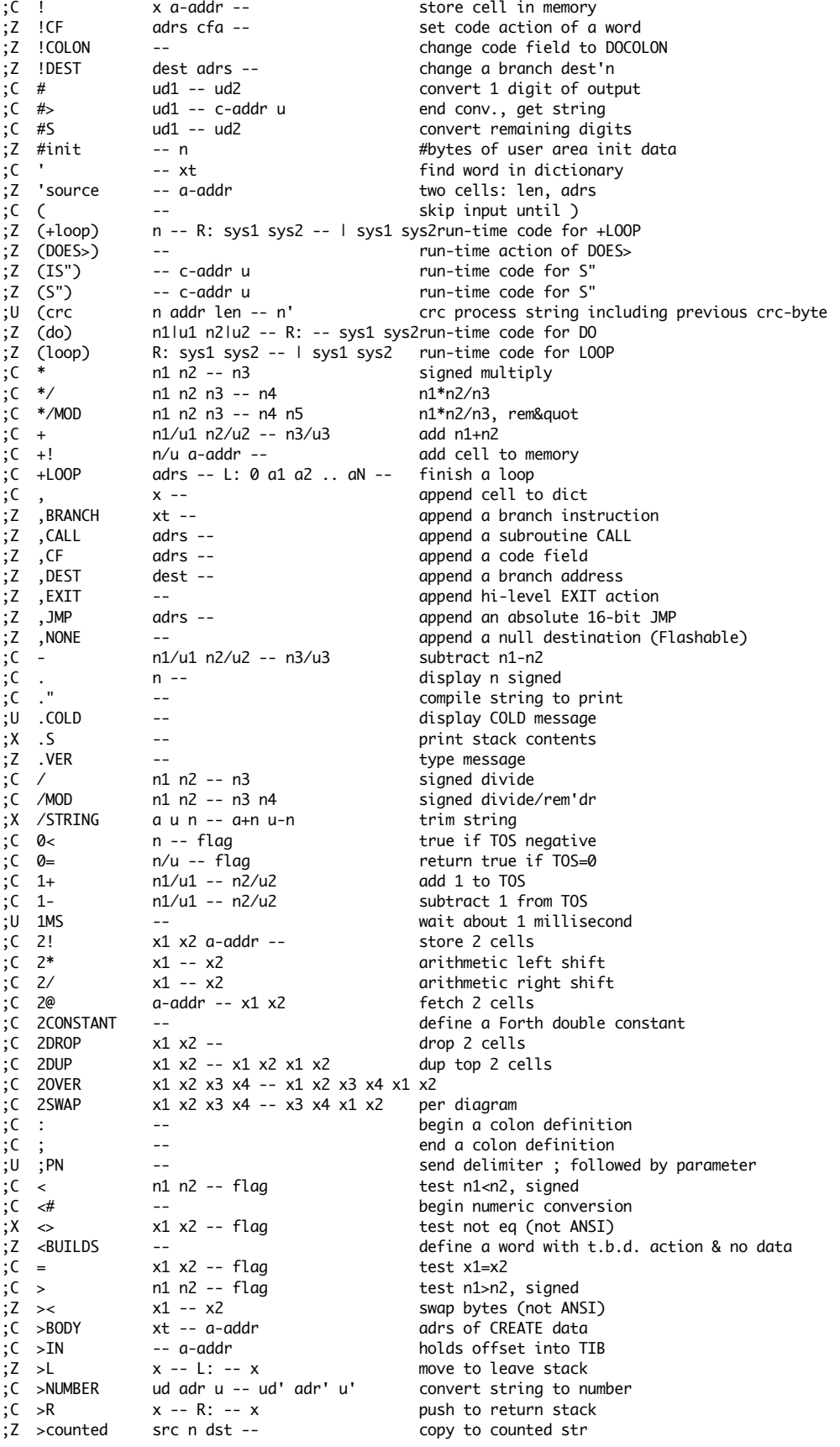

;Z >digit n -- c convert to 0..9A..Z ;Z ?ABORT f c-addr u -- abort & print msg ;Z ?DNEGATE d1 n -- d2 negate d1 if n negative<br>;C ?DUP x -- 0 | x x NDUP if nonzero ;C ?DUP x -- 0 | x x DUP if nonzero ;Z ?NEGATE n1 n2 -- n3 negate n1 if n2 negative  $c$ -addr --  $c$ -addr  $\theta$  if convert error ;Z ?NUMBER c-addr -- n -1 string->number ;Z ?SIGN adr n -- adr' n' f get optional sign ;Z ?branch x -- branch if TOS zero ;C @ a-addr -- x fetch cell from memory  $i*x - R: j*x --$  clear stk & QUIT ;C ABORT" i\*x 0 -- i\*x R: j\*x -- j\*x x1=0 ;C ABORT"  $i*x 1 - R: j*x - 1$ <br>
;C ABS  $n1 - n2$  absoluted a absoluted in the set of the set of the set of the set of the set of the set of the set of the set of the set of the set of the set of the set of the set of the set of t ;C ABS n1 -- +n2 absolute value<br>;C ACCEPT c-addr +n -- +n' get line from t ;C ACCEPT c-addr +n -- +n' get line from term'l ; X AGAIN adrs -- uncond'l backward branch<br>;C ALIGN -- align HERE c align --<br>
c align -- a-addr -- a-addr align give:<br>
c allocate n -- a-addr -- a-addr allocate n;<br>
c allocate n -addr -- a-addr align given addr ;C ALLOT n --<br>
;C AND x1 x2 -- x3 logical AND logical AND ;Z APP -- a-addr xt of app ( was TURNKEY) ;U APPCRC -- crc -- CRC of APP-dictionary<br>
;Z APPU0 -- adr -- start of Application ;Z APPU0 -- adr start of Application user area<br>;U AT-XY x y -- send esc-sequence to terminal ;U AT-XY x y -- send esc-sequence to terminal ;C BASE -- a-addr holds conversion radix ;C BEGIN -- adrs target for bwd. branch ;U BELL -- send \$07 to Terminal<br>;U BIN -- send \$07 to Terminal<br>set number base to b -- set number base to binary ;C BL -- char an ASCII space % ;2 BOOT --<br>
;C C! char c-addr -- boot system;<br>
;C C, char -- char -- append char; % char c-addr --<br>
char -- store char in memory<br>
char -- append char to dict % char --<br>
c-addr -- char char fetch char from memor ; C C@ c-addr -- char fetch char from memory ;C CAPITALIZE c-addr -- c-addrcapitalize string %%;2 CAPS -- a-addr capitalize words<br>
;0 CCLR mask addr -- capitalize words<br>
;2 CELL -- n size of one cell mask addr -- reset bit from mask in addr (byte)<br>  $\frac{1}{2}$  call ;Z CELL -- n size of one cell<br>;C CELL+ a-addr1 -- a-addr2 add cell size ;C CELL+ a-addr1 -- a-addr2 add cell size n1 -- n2 cells->adrs units<br>mask addr -- flag test bit from mas ;U CGET mask addr -- flag test bit from mask in addr (byte)<br>;C CHAR -- char that has parse ASCII character ;C CHAR -- char parse ASCII character c-addr1 -- c-addr2 add char size ;C CHARS n1 -- n2 chars->adrs units ;U CLR mask addr -- reset bit from mask in addr (cell)  $\int_{0}^{1}$ <br> $\int_{0}^{1}$  CMOVE c-addr1 c-addr2 u --<br>c-addr1 c-addr2 u -c-addr1 c-addr2 u -- move from top ;Z COLD --<br>
;Z COMPILE -- set user area to latest application<br>
append inline execution token ; Z COMPILE --<br>
; X COMPILE, xt -- append execution token<br>  $\frac{1}{2}$  xt -- append execution token ; X COMPILE, xt --<br>
; C CONSTANT -- append execution token<br>
define a Forth constant -- constant define a Forth constant ;Z COR -- adr cause of reset COUNT c-addr1 -- c-addr2 u ;C CR -- output newline create an empty definition ;U CSET mask addr -- set bit from mask in addr (byte) mask addr --<br>c-addr1 c-addr2 u -- flip bit from mask in addr (byte)<br>move Data->Code  $\overline{Z}$  D->I c-addr1 c-addr2 u --; X DABS d1 -- +d2 absolute value dbl.prec.<br>
: C DFCTMAI -- - set number base to decim ;C DECIMAL -- set number base to decimal ; C DEPTH -- +n number of items on stack ;Z DIGIT? c -- n -1 if c is a valid digit ;Z DIGIT? c -- x 0 ;X DNEGATE d1 -- d2 negate double precision ;C DO -- adrs L: -- 0 start a loop ;C DOES> --<br>
;C DROP x -- change action of latest def'n<br>
;X DUMP adr n -- change action of stack<br>
dump memory  $x$  --  $\frac{1}{x}$  drop top of stack adr n --; X DUMP adr n -- and dump memory<br>; C DUP x -- x x duplicate to x -- x x duplicate top of stack ;C ELSE adrs1 -- adrs2 branch for IF..ELSE ; C EMIT c -- output character to console<br>; Z ENDLOOP adrs xt -- L: 0 a1 a2 .. aN --common factor of LOOP and + adrs  $xt -L: 0$  a1 a2 .. aN --common factor of LOOP and  $+LOOP$ ;C ENVIRONMENT? c-addr u -- false system query ;U ESC[ --<br>;C EVALUATE i\*x c-addr u -- j\*x interprt string  $\int_{0}^{1}$ C EVALUATE i\*x c-addr u -- j\*x interprt string<br>
;C EXECUTE i\*x xt -- j\*x execute Forth w  $EXECUTE$   $i*x$   $x$   $j*x$  execute Forth word at 'xt' ;C EXIT -- exit a colon definition

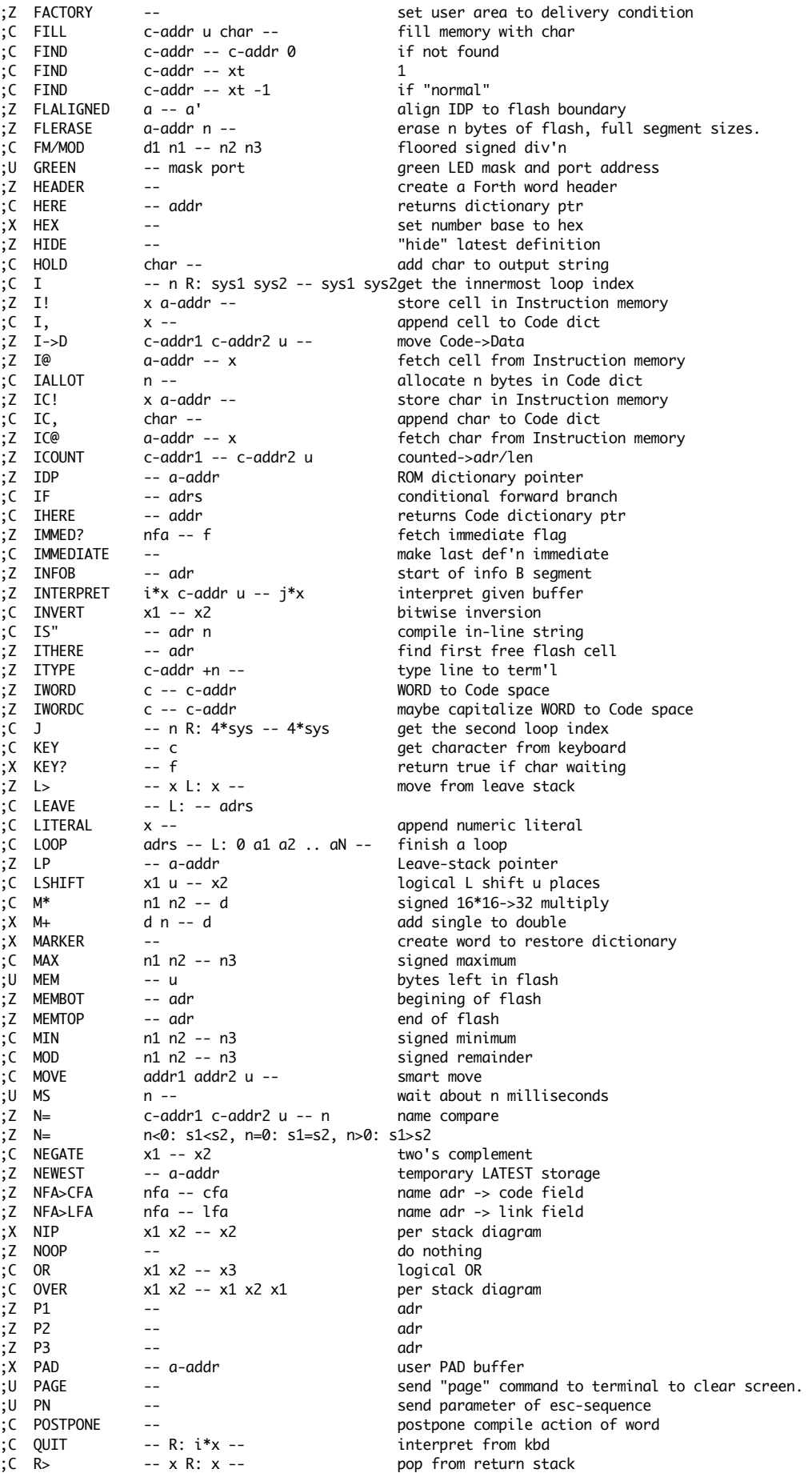

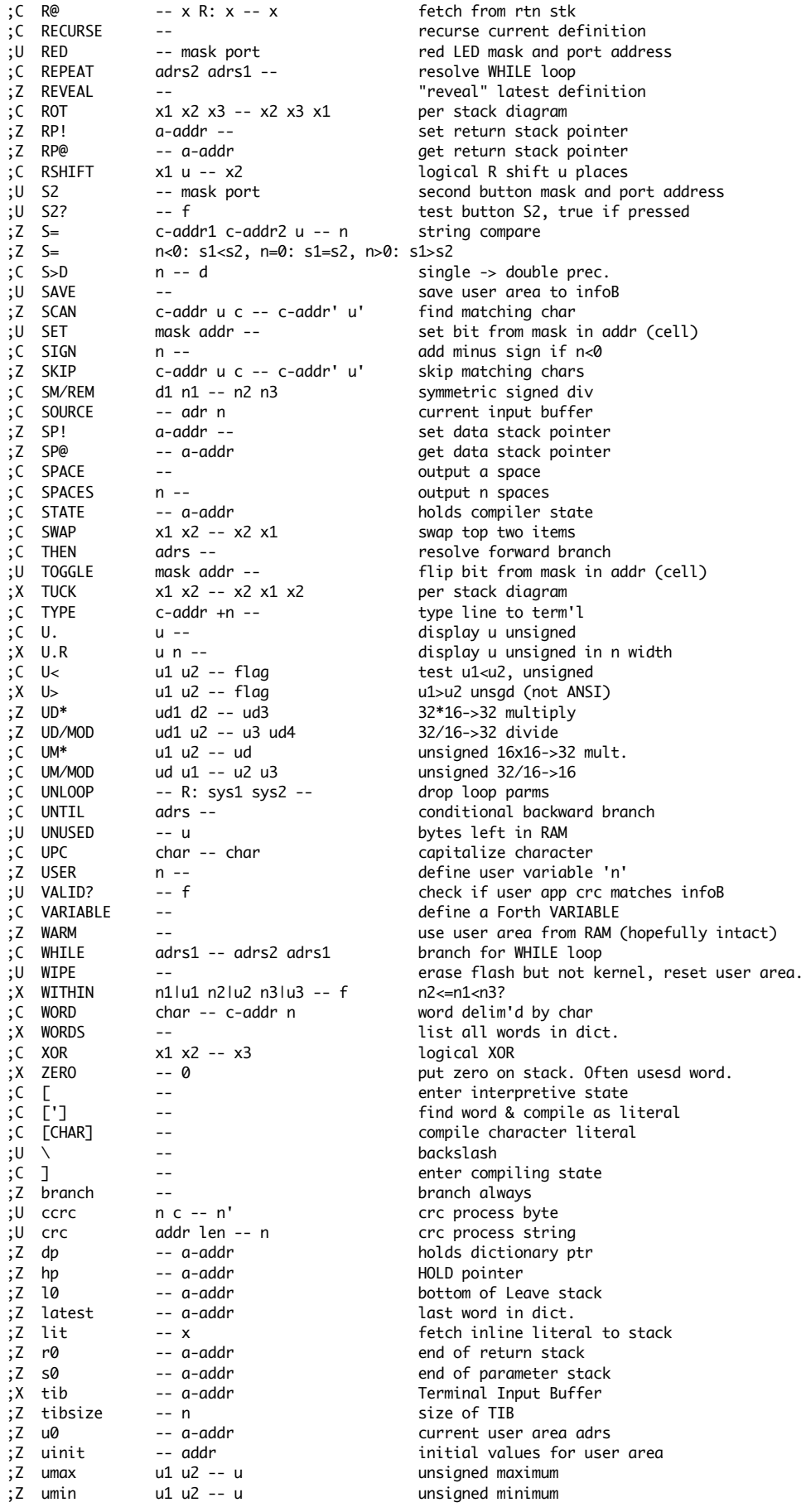